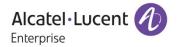

# Release Notes - Maintenance

OmniAccess Stellar AP1101, AP1201, AP1221, AP1222, AP1231, AP1232, AP1251, AP1201H

AWOS Release 3.0.6.3074

The following is a list of issues that have been identified and corrected in this AWOS software release. This document is intended to be used as a pre-upgrade guide and does not replace the GA Release Notes which are created for every GA release of software.

## **Contents**

| Contents                                                          | 2  |
|-------------------------------------------------------------------|----|
| Fixed Problem Reports Between Build 2056 (MR) and Build 3074 (MR) | 3  |
| Fixed Problem Reports Between Build 1041 (MR) and Build 2056 (MR) | 6  |
| Fixed Problem Reports Between Build 28 (GA) and Build 1041 (MR)   | 7  |
| Open Problem Reports and Known Issues                             | 9  |
| New Features Introduced - 3.0.6.3074                              | 9  |
| New Features Introduced - 3.0.6.2056                              | 9  |
| New Features Introduced - 3.0.6.1041                              | 9  |
| Limitations and/or dependencies                                   | 11 |
| Technical Support                                                 | 13 |
| Appendix A: Software Upgrade Instructions in WiFi Express Mode    | 14 |

## Fixed Problem Reports Between Build 2056 (MR) and Build 3074 (MR)

| Reference      | Description                                                                                                    |  |
|----------------|----------------------------------------------------------------------------------------------------|--|
| Case: 00398518 | Summary: User got disconnected from WiFi.                                                                                                    |  |
| ALEISSUE-432   | Explanation: The root cause is that the apple device doesn't support the OKC (Opportunistic Key Caching) feature. Fixed by not using OKC feature for apple device.  Click for additional information                                                                                                    |  |
| Case: 00416370 | Summary: AP-1231 with LACP config on switch WAM module hangs and no clients                                                                                                    |  |
| ALEISSUE-474   | are able to connect.                                                                                                    |  |
|                | <b>Explanation</b> : For supporting IPv6, the STA-Roaming-SYNC message size has been expanded in 3.0.6. So if there has APs running 3.0.6 build and 3.0.6-before build, the issue may happen when WAM receives the STA-Roaming-SYNC message which don't have correct packet size. Fixed by fixing the packet size.                                  |  |
|                | Click for additional information                                                                                                    |  |
| Case: 00401534 | Summary: Linkagg for AP1231 Inconsistent.                                                                                                    |  |
| ALEISSUE-443   | <b>Explanation:</b> In the case of unsuccessful aggregation, AP use eth0 (1000M) and eth1 (2.5G port under the 2.5G port group) to aggregate. The reason for aggregation failure is that eth0(1000M) and eth1(2.5G) have different rates. Fixed by changing the eth1 speed to 1000M when AP is working with LACP.  Click for additional information |  |
| Case: 00414170 | Summary: 802.1x authentication is failing after the AP reboot.                                                                                                    |  |
| ALEISSUE-478   | Explanation: Root cause is that when there is a '\' in radius shared key, AP will treat it as an escape character. Add the '\' support in radius shared key can fix this issue.  Click for additional information                                                                                                    |  |
| Case: 00412293 | Summary: Unable to download the snapshot using HTTP option.                                                                                                    |  |
| ALEISSUE-480   | Explanation: Root cause is that when the AP accessed via https, the snapshot web page protocol is recognized as https which leads to failed to download snapshot via HTTP option. Fixed by converting the https to http in download page.  Click for additional information                                                                         |  |

Page 3 of 16 AWOS — Release 3.0.6.3074

| Case: 00418658 | Summary: AP1221 Kernel panic - not syncing: Fatal exception in interrupt.                                                                                                    |
|----------------|----------------------------------------------------------------------------------------------------|
| ALEISSUE-497   | Explanation: This issue is caused by the per_cac exception(null pointer error) of the CSA (Channel-Switch-Announcement) function in DFS channel 40MHz. And the CSA function will be enabled in MESH mode, drm will do channel switch at MESH root after AP boot up, so the AP will crash when drm changes channel to DFS channel in 40MHz. Fixed by adding null pointer check.  Click for additional information |
| Case: 00413801 | Summary: Max EIRP for country code Colombia is limited to 16dBm.                                                                                                    |
| ALEISSUE-468   | Explanation: It's due to hardware configuration limitation. Fixed by increasing the MAX EIRP feature in the hardware configuration.  Click for additional information                                                                                                    |
| Case:          | Summary: Down AP in adme show affects txpower of neighbor APs.                                                                                                    |
| ALEISSUE-469   | Explanation: It's caused by the neighbor list aging mechanism. Fixed by using the refined mechanism: "The AP state in "adme show" output shall be 2 when AP's running and it's radio is disabled or all WLAN are deleted. And it shall be 1 if the AP is down. The power decision is related to the APs which state is 0 in the "adme show" output."  Click for additional information                           |
| Case: N/A      | Summary: iPhone 11 Pro disconnects/roams from wireless during Facetime (video)                                                                                                    |
| ALEISSUE-505   | Explanation: As default AP will drop unknown unicast packets either they come from wifi or ethernet to lower system burden, however the unknown unicast packets come from wifi contains the valid roaming packets which leads to this issue. Fixed by not filtering the unknown unicast packets from wifi.                                                                                                    |
| Case: N/A      | Summary: AP1201 seen as down in OV2500, switch unable to ping AP1201.                                                                                                    |
| ALEISSUE-494   | Explanation: Root cause is that the VLAN1 is not supported in AP1201. Fixed by adding the VLAN1 support in AP1201.  Click for additional information                                                                                                    |

Page 4 of 16 AWOS—Release 3.0.6.3074

| Case: 00409831 | Summary: Setting the ap-name with a dot in the OV, only the name before the dot                                                                                 |
|----------------|----------------------------------------------------------------------------------------------------|
| ALEISSUE-476   | gets applied in the AP.                                                                                                    |
|                | Explanation: Add a new CLI command 'getapinfo' to support this feature.                                                                                         |
|                | Click for additional information                                                                                                    |
| Case: 00417994 | Summary: Configured date rates in the SSID is not working as expected.                                                                                          |
| ALEISSUE-489   | <b>Explanation:</b> Root cause is that the date rates table in wifi driver and wland module mismatched. Fixed by unifying the date rates table.                 |
|                | Click for additional information                                                                                                    |
| Case: 00376423 | Summary: Client-Traffic (WiFi) is forwarded to wrong VLAN (OV management                                                                                        |
| ALEISSUE-374   | VLAN).                                                                                                    |
|                | <b>Explanation:</b> As default, packets transferred in VLAN will be copied to br-wan interface which leads to this issue. Fixed by disabling the copy behavior. |
|                | Click for additional information                                                                                                    |
| Case: 00420623 | Summary: AP-1221 reboots frequently after it was upgraded to the version                                                                                        |
| ALEISSUE-495   | 3.0.6.2056.                                                                                                    |
|                | <b>Explanation:</b> Caused by ipv6_rcv kernel panic. Fixed by adding NULL pointer check in the ipv6_rcv code logic.                                             |
|                | Click for additional information                                                                                                    |

Page 5 of 16 AWOS — Release 3.0.6.3074

## Fixed Problem Reports Between Build 1041 (MR) and Build 2056 (MR)

| Reference                      | Description                                                                                                    |  |
|--------------------------------|----------------------------------------------------------------------------------------------------|--|
| Case: N/A                      | Summary: /tmp/power_manage.conf missing read permissions for support user.                                                                                                    |  |
| ALEISSUE-409                   | Explanation: The root cause is that the /tmp/power_manage.conf read privilege for support user is disabled in the code. The issue is fixed by enabling the read privilege for support user.  Click for additional information                                                                                                    |  |
| Case: N/A                      | Summary: SNMPv2-MIB::sysLocation.0 doesn't have correct "AP Location" set.                                                                                                    |  |
| ALEISSUE-417                   | Explanation: It happens when the "AP Location" is provided by lldp location. The issue is fixed by adding the fetch lldp location code logic.  Click for additional information                                                                                                    |  |
| Case: 00392054                 | Summary: AP-1231 random reboot needs analysis.                                                                                                    |  |
| ALEISSUE-418                   | <b>Explanation:</b> Root cause is that sometimes for processing specific IPv6 packet, a NULL pointer de-references over flow-based vxlan device in kernel. The issue is fixed by adding NULL check for ipv6_rcv in kernel.                                                                                                    |  |
|                                | Click for additional information                                                                                                    |  |
| Case: 00412369<br>ALEISSUE-438 | Summary: Stellar AP 1101 is reloading automatically and it is shown as down in OV.                                                                                                    |  |
|                                | <b>Explanation:</b> For shown as down in OV issue, root cause is that the ethernet driver state machine is abnormal and update the ethernet driver to address the issue; for watchdog reboot issue, root cause is that huge unknown unicast packets transferred in AP increase the SIRQ and leads to watchdog starve, dropping the unknown unicast packet addresses the problem. |  |
| C 00 40420F                    | Click for additional information                                                                                                    |  |
| Case: 00401285 ALEISSUE-439    | <b>Summary</b> : OV Cirrus Stellar AP 3.0.6 no IP connectivity with Activation Server. <b>Explanation</b> : Root cause is that when the gateway IP is 192.168.1.254, and DHCP module processes DHCPACK packet, the default DHCP state machine is abnormal. Fixing the DHCP state machine during processing of the DHCPACK packet addresses this issue.                           |  |

|                | Click for additional information                                                                                                    |
|----------------|----------------------------------------------------------------------------------------------------|
| Case: 00407781 | Summary: Minimum MGMT Rate is not working as expected.                                                                                                    |
| ALEISSUE-446   | <b>Explanation:</b> Root cause is that the beacon rate in driver does not support the transmit rate of 9Mbps and 18Mbps. There is a limitation: when configuring MGMT to 9Mbps (or 18Mbps), the rate of beacon management frame will be set to be the nearest value which is larger than 9Mbps (or 18Mbps).  Click for additional information |
| Case: 00412761 | Summary: 2 SSIDs with same name are broadcasted.                                                                                                    |
| ALEISSUE-465   | Explanation: Root cause is that Wi-Fi driver assembles and sends an error beacon frame, the error beacon frame will cause the client connecting to fail. This issue is fixed by correcting the beacon frame offset.  Click for additional information                                                                                         |
| Case: N/A      | Summary: AP1231 is not getting classified as per LLDP classification after reboot.                                                                                                    |
| ALEISSUE-466   | Explanation: Root cause is that in AP1231 the LLDP packet will be sent after the link aggregation, but during the link aggregation time the ICMPv6 MLDv2 packet is sent. Solution is to filter the ICMPv6 packet during this period and release it after LLDP packet sent.  Click for additional information                                  |

## Fixed Problem Reports Between Build 28 (GA) and Build 1041 (MR)

| PR             | Description                                                                                                    |
|----------------|----------------------------------------------------------------------------------------------------|
| Case: 00364854 | Summary: AP1231's 2.5G interface goes down and clients cannot connect to AP.                                                                                                    |
| ALEISSUE-344   | <b>Explanation</b> : Sometimes, AP1231 2.5G interface goes down randomly and it must be recovered by a manual reboot. Fix is, this 2.5G interface is being monitored continuously in software and will be recovered automatically in case of abnormal behavior. |
|                | ■ Click for Additional Information                                                                                                    |
| Case: 00371594 | Summary: All AP-1101s working in same channel when cluster size is more than 10.                                                                                                    |
| ALEISSUE-371   | 10.                                                                                                    |

Page 7 of 16 AWOS — Release 3.0.6.3074

|                 | <b>Explanation</b> : Root cause is that there exists a disorder between channel selection and channel scanning, it's fixed by syncing channel selection and channel scanning modules.                                                   |  |
|-----------------|----------------------------------------------------------------------------------------------------|--|
|                 | ■ Click for Additional Information                                                                                                    |  |
| Case: 00387788  | Summary: High Memory usage noticed on AP1221.                                                                                                    |  |
| ALEISSUE-393    | <b>Explanation:</b> The lbd module had a memory leak due to wrong resource free A used, it's fixed by using the right API for lbd.                                                                                                    |  |
|                 | ■ Click for Additional Information                                                                                                    |  |
| Case: 00394333  | Summary: DSCP mapping issue: DSCP 46 changed by Stellar AP from 46 to 48.                                                                                                    |  |
| ALEISSUE-414    | <b>Explanation:</b> Root cause is the code inherited customized mapping rules for some special device. It's fixed by using the right mapping logic for DSCP value.                                                                      |  |
|                 | □ Click for Additional Information                                                                                                    |  |
| Case: 00392689  | Summary: Policies are not working when configured with service group.                                                                                                    |  |
| ALEISSUE-421    | <b>Explanation</b> : Root cause is when two rules match to the same service group, the first rule is ignored. It's fixed that all rules should not be ignored.                                                                          |  |
|                 |                                                                                                    |  |
| Case: 00402663  | Summary: AP-1231 sending wrong Source MAC in the LLDP packet.                                                                                                    |  |
| ALEISSUE-437    | <b>Explanation</b> : Root cause is there are duplicate MAC address on different physical interfaces in AP1231, it's fixed by unifying the mac address for different interfaces in bond/LACP.                                            |  |
|                 | Click for Additional Information                                                                                                    |  |
| Case: 00398468  | <b>Summary</b> : Role mapping does not with machine authentication followed by user authentication.                                                                                                    |  |
| ALEISSUE-441    |                                                                                                    |  |
|                 | <b>Explanation</b> : Root cause is AP didn't properly store the new ARP name from the 2 <sup>nd</sup> 802.1x authentication if the length of the new ARP name is longer than the old one. It's fixed by updating ARP storage mechanism. |  |
|                 |                                                                                                    |  |
| Lock Icon (♠) - | Indicates credentials required to log into the Business Portal website.                                                                                                    |  |

- Lock Icon (♣) Indicates credentials required to log into the Business Portal website.
- Click on the associated URL for more information.

#### Open Problem Reports and Known Issues

The problems listed here include problems known at the time of the product's release. Any problems not discussed in this section should be brought to the attention of the Service and Support organization as soon as possible. Please contact customer support for updates on problem reports (PRs) where no known workaround was available at the time of release.

| PR           | Description                                                                          | Workaround                          |
|--------------|--------------------------------------------------------------------------------------|-------------------------------------|
| ALEISSUE-507 | Summary: SR# 00423388: AP 1201H is rebooting with reason watchdog reboot             | There is no workaround and fix yet. |
| ALEISSUE-504 | Summary: Policies ACL/QOS won't work if for instance HTTP AND HTTPS in service group | There is no workaround and fix yet. |

- AP1230 series only accepts POE on one of the two uplinks for operation. The platform supports LACP primarily to address 2GE throughput when connecting to access switches that are limited to 1GE.
  - Stellar AP1230 series Access Points can be powered with dual uplinks, with both switch ports POE enabled only when connected to a standalone or VC of OmniSwitch 6860/E.
  - On the slots used for POE, enable capacitor-detection (lanpower <slot> capacitor-detection enable). Then
    connect the Access Points to the switch ports.
  - o When using dual links, the Access Point will establish a LACP (Linkagg) with upstream switch at boot up.
  - This ensure AP1230 series Access Points will always get powered by either uplink, and if the main source goes down, the backup POE link will power up the Access Point.
  - Note: Stellar AP1230 series should not be dual POE powered using other LAN switches, please ensure only one uplink is POE enabled.

#### New Features Introduced - 3.0.6.3074

There are no new features in this release.

#### New Features Introduced - 3.0.6.2056

There are no new features in this release.

#### New Features Introduced - 3.0.6.1041

#### Social Login - WeChat Login with UPAM

WeChat is seen as a valid personal check for audits and government compliance rules. As there is an obligation to register under a real name and both email and mobile number is validated by the WeChat service. As this WeChat registration is validated and even used as the base for Financial transactions under WeChat-Pay it is accepted in all APAC countries.

And in this release, the WeChat authentication function with UPAM only is supported in Stellar AP1101/AP1220/AP1230/AP1251/AP1201H/AP1201.

#### Supporting Disable/Enable AP Radio (Cluster)

The Open API to Disable/Enable AP Radio and Supporting Disable/Enable AP Radio (Cluster) are supported in Stellar AP1101/AP1220/AP1230/AP1251/AP1201H/AP1201.

For feature Disable/Enable AP Radio, please check following guide:

1. Open wireless RF configuration page

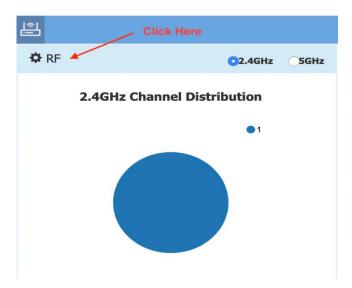

2. Click the green pen in desired AP item.

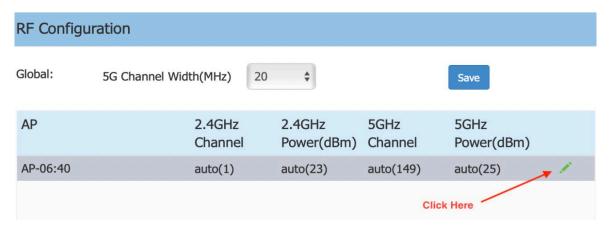

- 3. Disable/Enable radio can be configured for 2.4G Channel and 5G Channel.
  - 1) Disable/Enable radio for 2.4G Channel

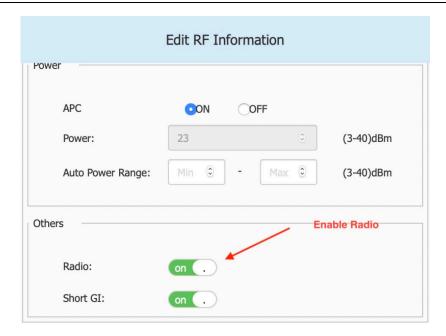

2) Disable/Enable radio for 5G Channel

Scroll down to find 5GHz zone, and set Radio, same as operation for 2.4G Channel.

4. Save configuration

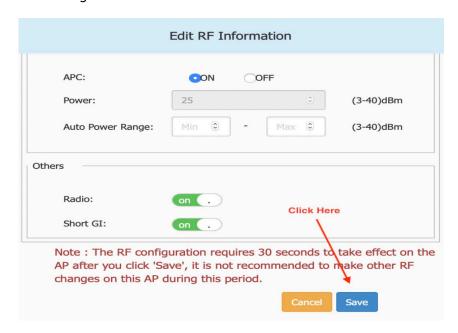

#### Limitations and/or dependencies

1. Express Cluster Scale to 255 APs

#### Limitation:

When AP1101/AP1201H is PVC/SVC, max cluster size supported is 32

When AP1201 is PVC/SVC, max cluster size supported is 64

When AP1220 series, AP1230 series or AP1251 is PVC/SVC the max cluster size supported is 255

• With mixed AP models in any cluster of size > 64, recommendation is for every 64 APs to include at least 2 APs from either AP1220 series, AP1230 series or AP1251.

#### **Technical Support**

Alcatel-Lucent Enterprise technical support is committed to resolving our customer's technical issues in a timely manner. Customers with inquiries should contact us at:

| Region        | Phone Number                 |
|---------------|------------------------------|
| North America | 1-800-995-2696               |
| Latin America | 1-877-919-9526               |
| Europe Union  | +800 00200100 (Toll Free) or |
|               | +1(650)385-2193              |
| Asia Pacific  | +65 6240 8484                |

Email: ebg\_global\_supportcenter@al-enterprise.com

**Internet:** Customers with Alcatel-Lucent service agreements may open cases 24 hours a day via Alcatel-Lucent's support web page at: <a href="https://businessportal2.alcatel-lucent.com">https://businessportal2.alcatel-lucent.com</a>.

Upon opening a case, customers will receive a case number and may review, update, or escalate support cases on-line. Please specify the severity level of the issue per the definitions below. For fastest resolution, please have telnet or dial-in access, hardware configuration—module type and revision by slot, software revision, and configuration file available for each switch.

- Severity 1 Production network is down resulting in critical impact on business—no workaround available.
- Severity 2 Segment or Ring is down or intermittent loss of connectivity across network.
- Severity 3 Network performance is slow or impaired—no loss of connectivity or data.
- Severity 4 Information or assistance on product feature, functionality, configuration, or installation.

Page 13 of 16 AWOS — Release 3.0.6.3074

## Appendix A: Software Upgrade Instructions in WiFi Express Mode

1. Login to AP using Administrator account with default password 'admin'.

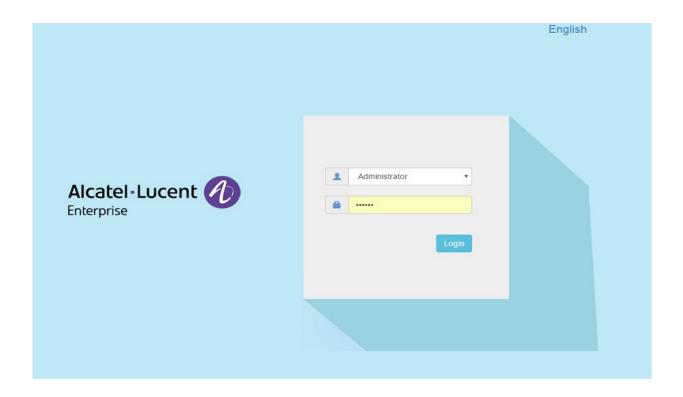

2. Click on the AP tab to open the AP Configuration page.

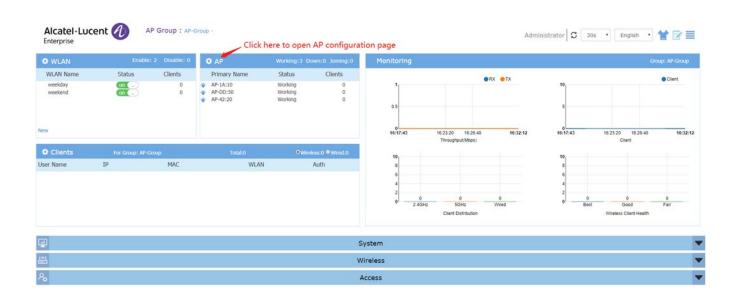

3. On AP Configuration Page, click Upgrade All Firmware.

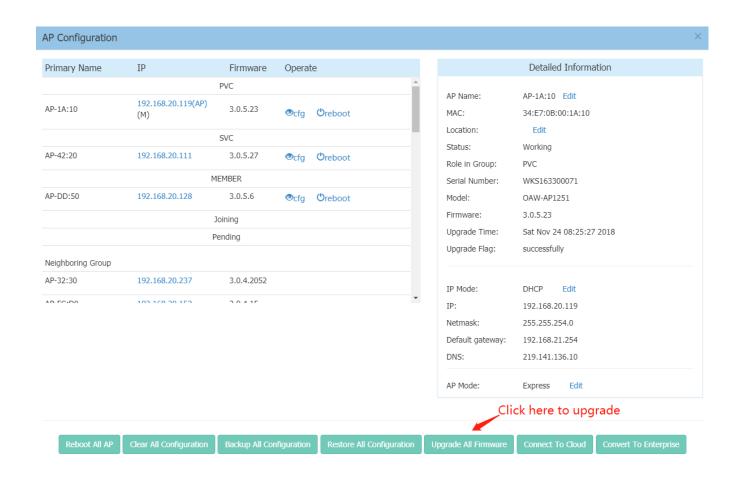

4. Select AP model and firmware file then click **Upload All**, this will upgrade the firmware and reboot the AP. Example of using an **Image File** 

Page 15 of 16 AWOS — Release 3.0.6.3074

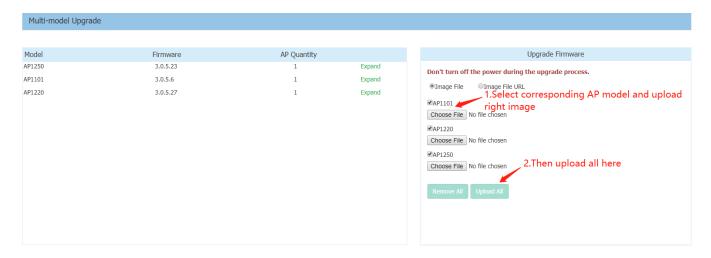

#### Example of using an Image File URL

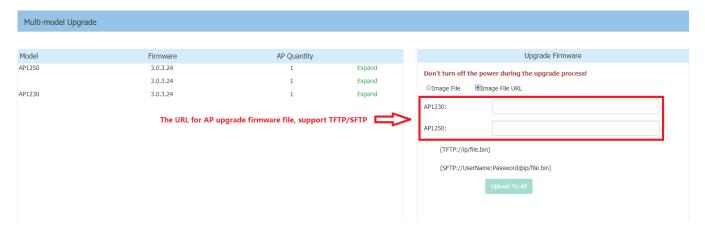

Fill in the URL of the firmware file and then click **Upload To All**, this will upgrade the firmware and reboot the AP.